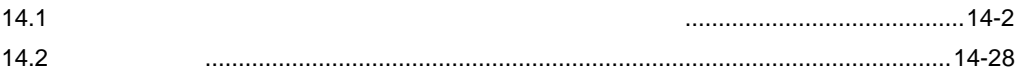

<span id="page-1-0"></span> $14.1$ 

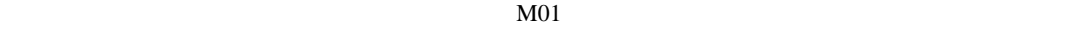

 $F<sub>2</sub>$ 

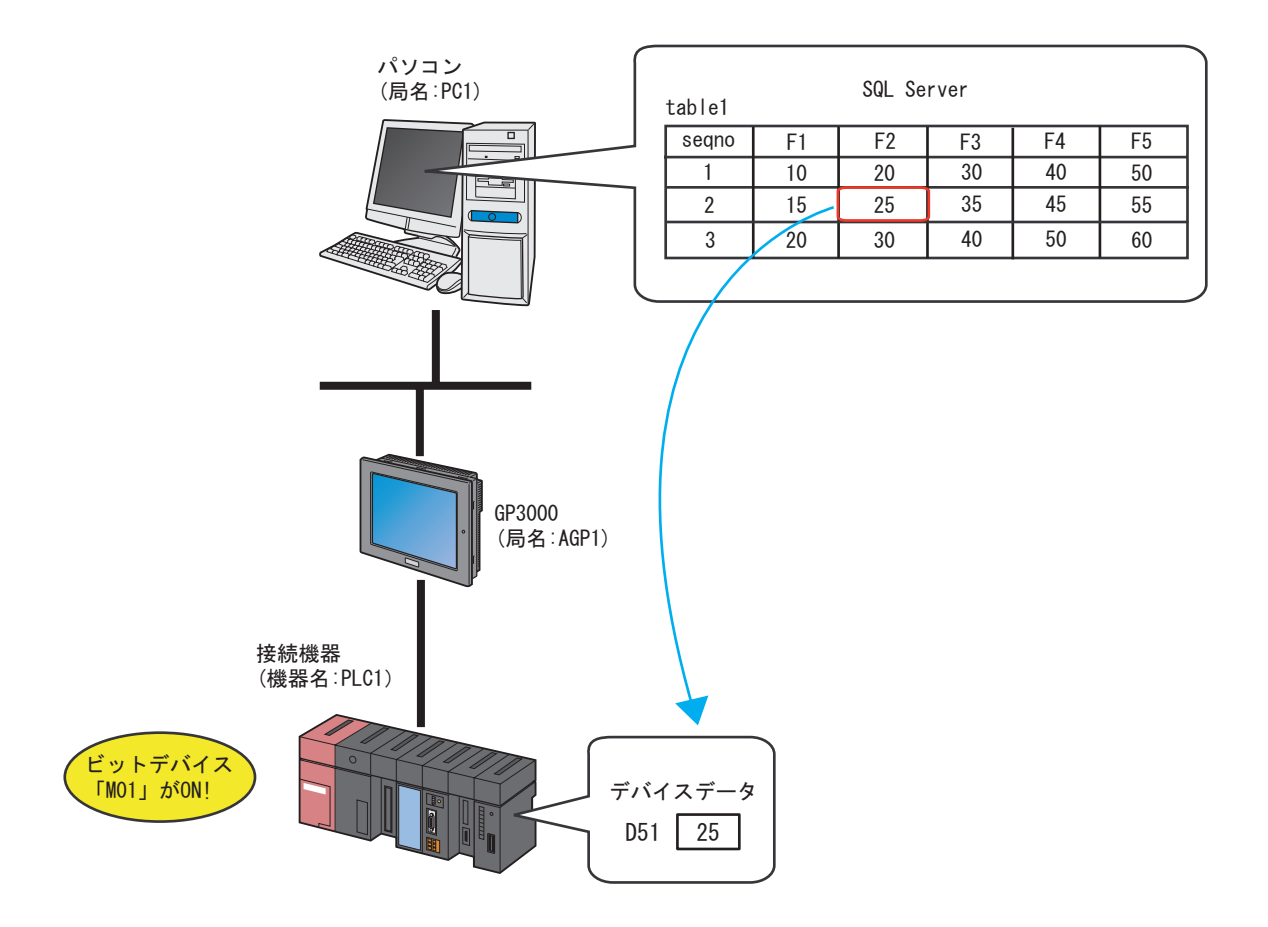

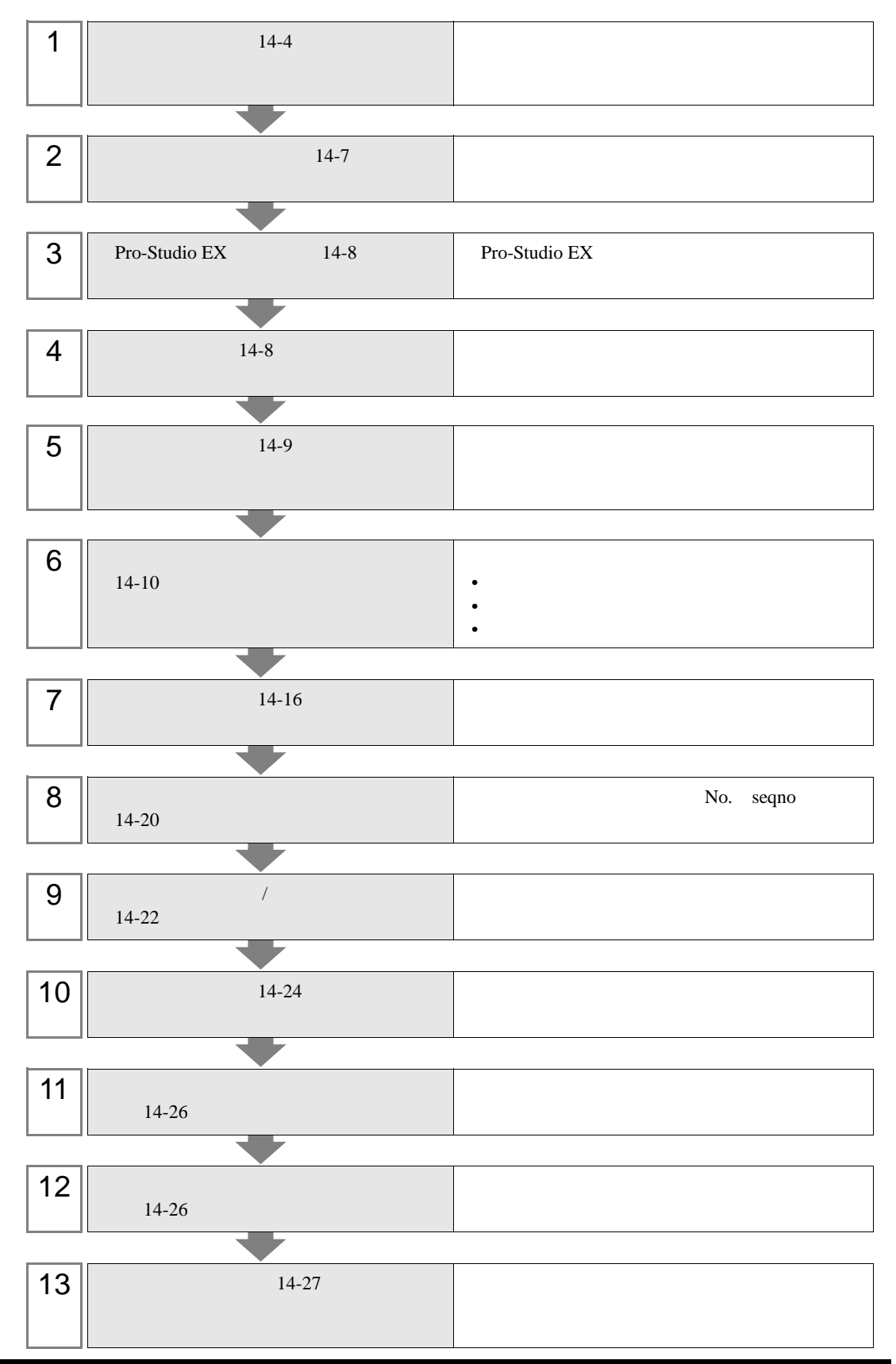

#### <span id="page-3-0"></span>Pro-Server EX 14.1.8

 $\boldsymbol{\mathrm{Excel}}$ 

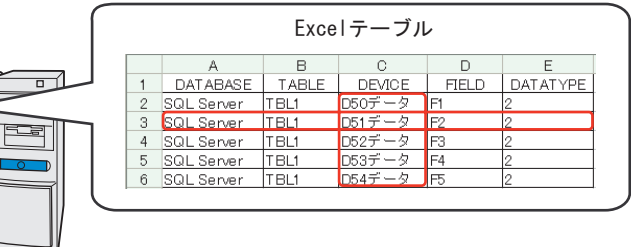

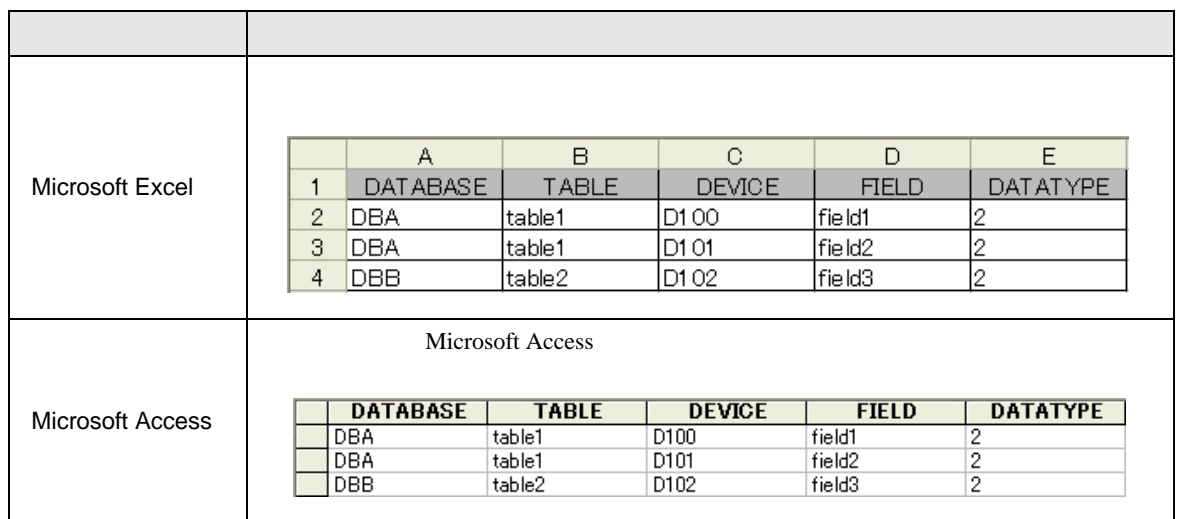

# 1 Microsoft Excel

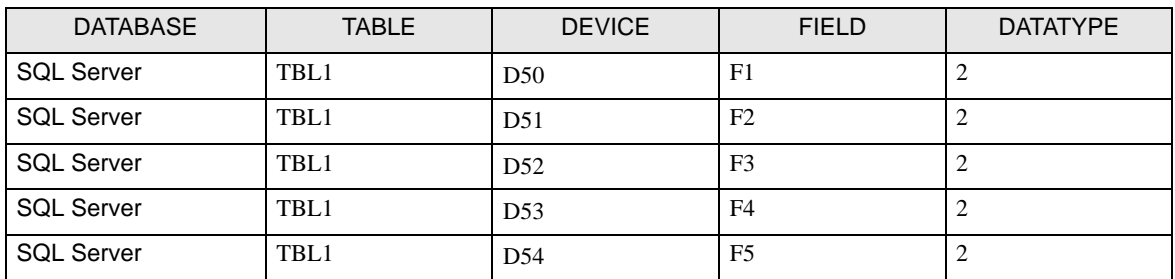

#### DATABASE

TABLE

DEVICE

FIELD

### DATATYPE

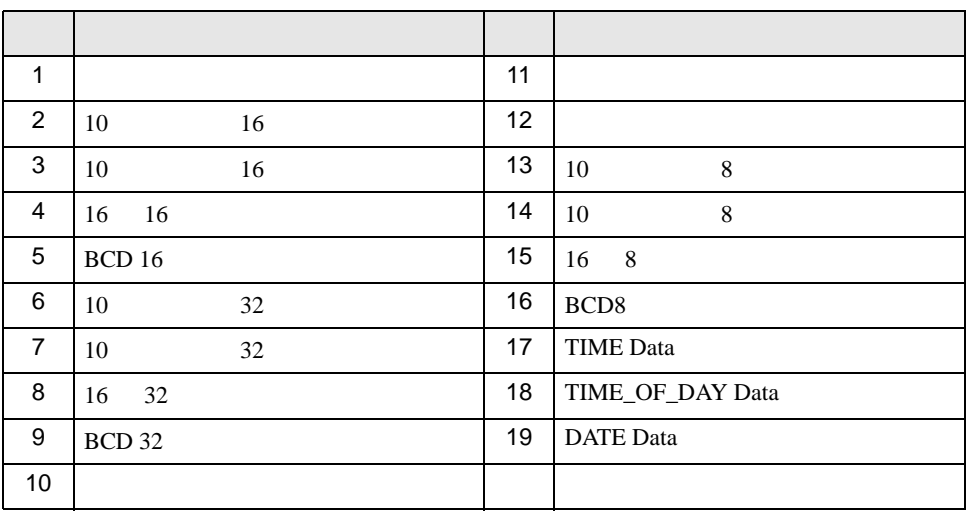

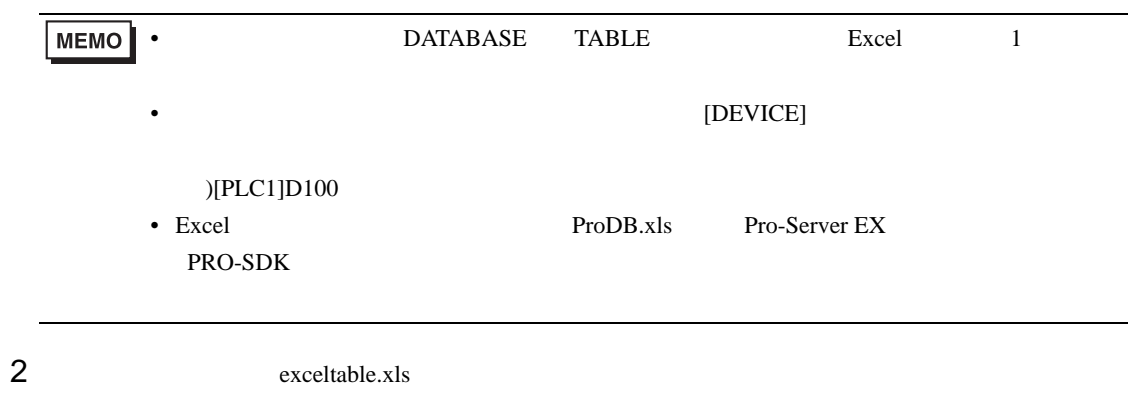

<span id="page-6-0"></span>Pro-Server EX 14.1.8

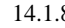

order that the sequence of the sequence  $\Gamma$  is the sequence  $\Gamma$  is the sequence  $\Gamma$  is the sequence  $\Gamma$  is the sequence of the sequence  $\Gamma$  is the sequence of the sequence of the sequence of the sequence of the sequen

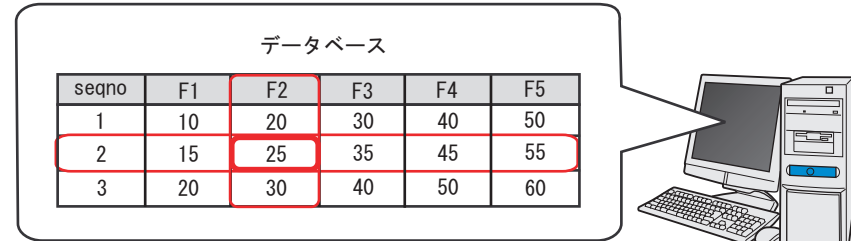

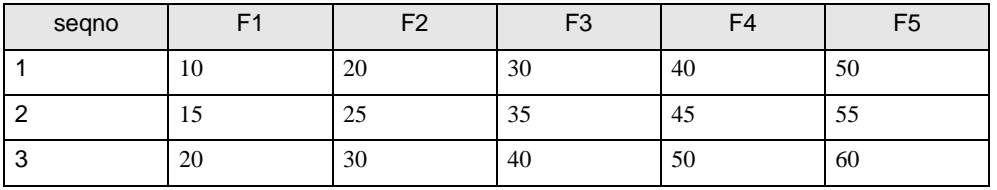

MEMO

• seqno $\qquad 0$ 

 $\overline{0}$ 

- seqno
- 

PRO-SDK」ということによります。テーブル作成時には、データには、データにはデータには、データにはデータには、データにはデータには、データにはこれます。

• DSN **DataBase.mdb** 

# <span id="page-7-0"></span>14.1.3 Pro-Studio EX

Pro-Studio EX

3 **Pro-Server EX** 

 $31$ 

<span id="page-7-1"></span> $14.1.4$ 

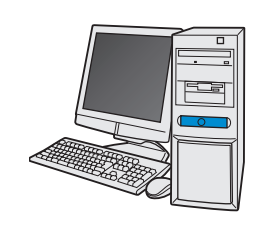

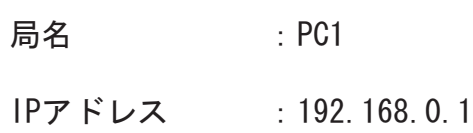

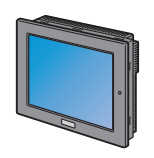

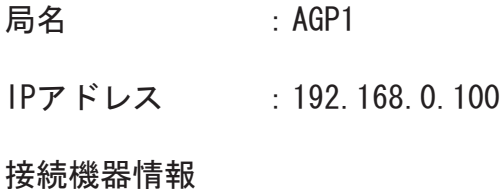

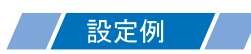

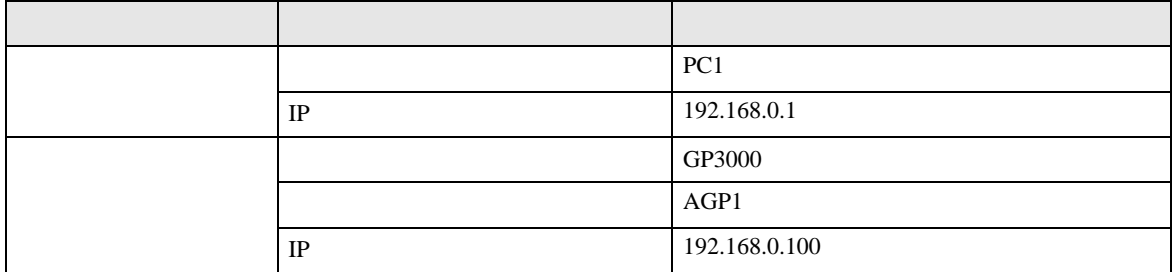

<span id="page-8-0"></span>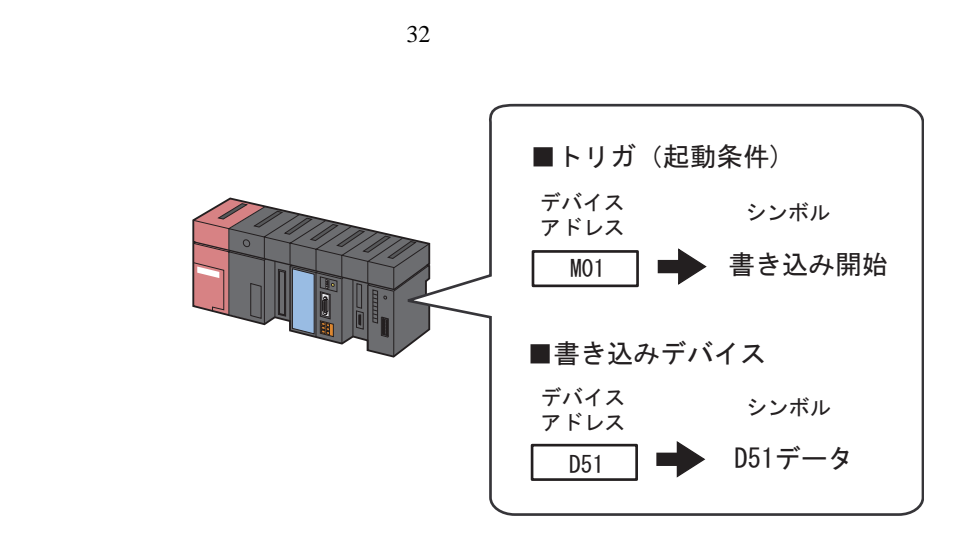

/設定例 /

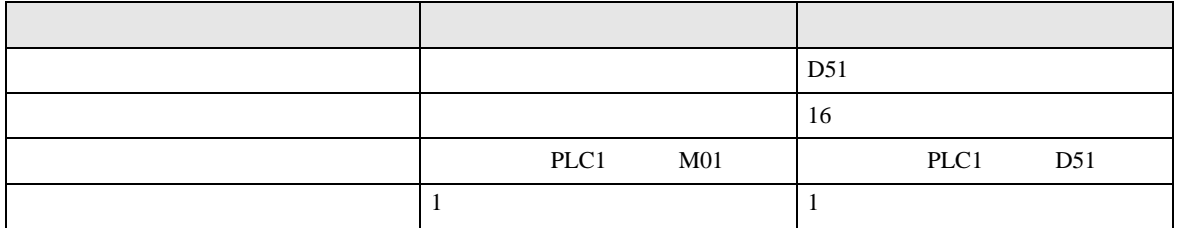

ファイル指定 デスクトップ exceltable.xls/  $\begin{array}{|c|c|c|}\n\hline\n\text{A} & \text{B}\n\hline\n\text{1} & \text{DATABASE} & \text{TABLE}\n\hline\n\end{array}$  $\begin{array}{|c|c|}\n\hline\nC & DEVICE \\
\hline\nDEO\vec{r} - \hat{\varphi} \\
\hline\nD51 \vec{r} - \hat{\varphi}\n\end{array}$  $\begin{tabular}{c} D \\ \hline \texttt{FIELD} \end{tabular}$  $E$ <br>DATATYPE  $\overline{1}$ 2 SQL Server TBL1<br>3 SQL Server TBL1  $F_2$  $\overline{\mathbb{F}}$ 2 4 SQL Server TBL1<br>5 SQL Server TBL1<br>6 SQL Server TBL1  $\begin{array}{|l|l|l|l|} \hline \text{052}\,\tilde{\tau}-\tilde{\gamma} & \text{F3} \\ \hline \text{053}\,\tilde{\tau}-\tilde{\gamma} & \text{F4} \\ \hline \text{054}\,\tilde{\tau}-\tilde{\gamma} & \text{F5} \\ \hline \end{array}$ 2  $\overline{c}$  $\overline{2}$ <u>SQL Server</u> seqno | F1 | F2 | F3 | F4 | F5  $\overline{1}$ 10 | 20 | 30 | 40 | 50 (読み出し データベースの種類 / 設定例

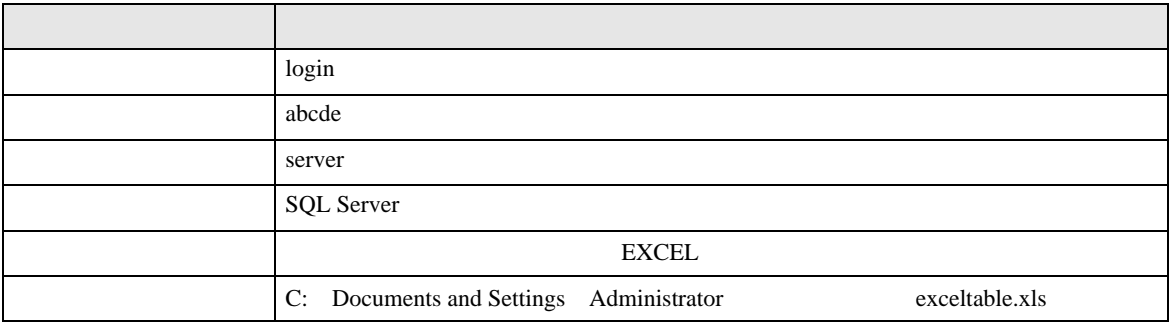

<span id="page-9-0"></span> $14.2$ 

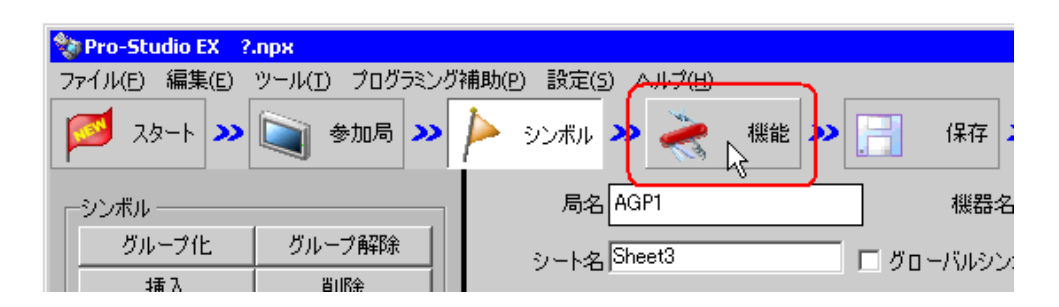

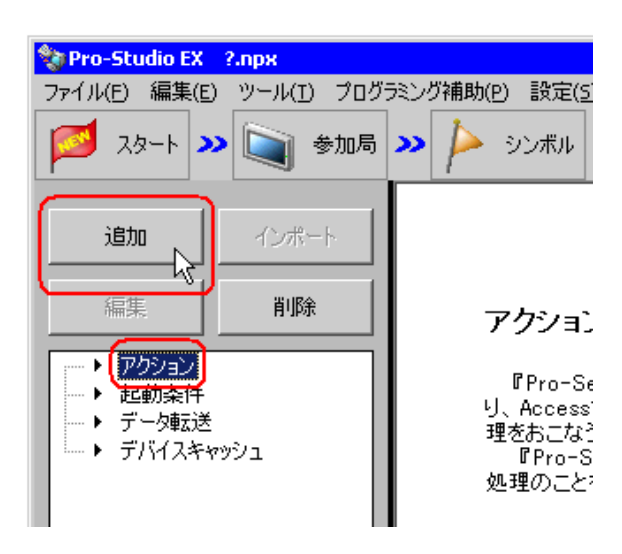

MEMO

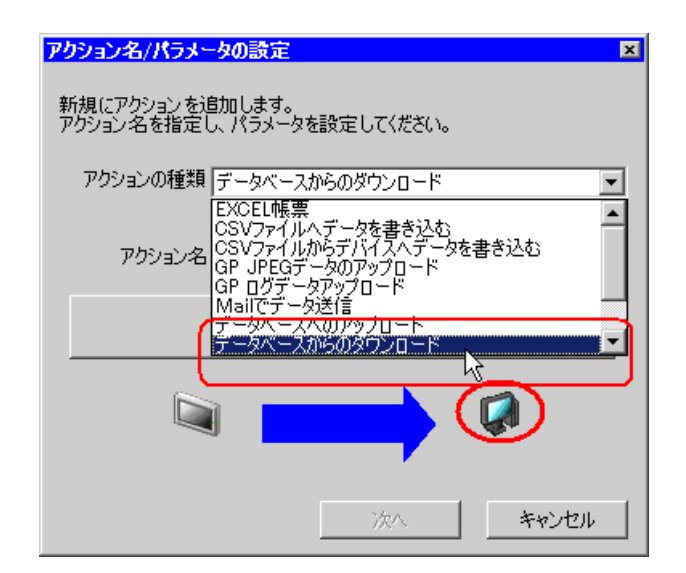

 $3$ 

 $\bullet$  [Ref. and  $\bullet$  ]  $\bullet$  [Ref. and  $\bullet$  [Ref. and  $\bullet$  [Ref. and  $\bullet$  ]  $\bullet$  [Ref. and  $\bullet$  [Ref. and  $\bullet$  ]  $\bullet$  [Ref. and  $\bullet$  [Ref. and  $\bullet$  [Ref. and  $\bullet$  [Ref. and  $\bullet$  ]  $\bullet$  [Ref. and  $\bullet$  [Ref. and  $\bullet$  [Ref. an

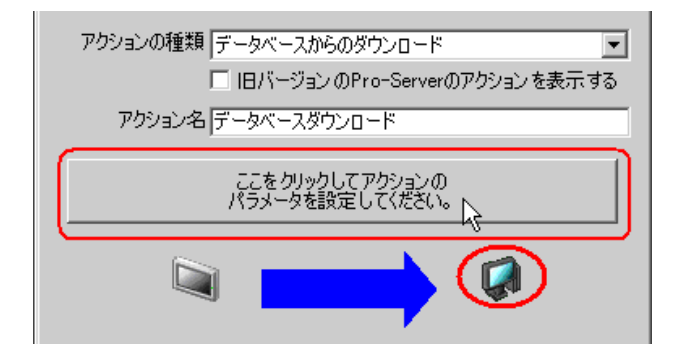

1) The contract of the contract of the contract of the contract of the contract of the contract of the contract of the contract of the contract of the contract of the contract of the contract of the contract of the contrac

Server

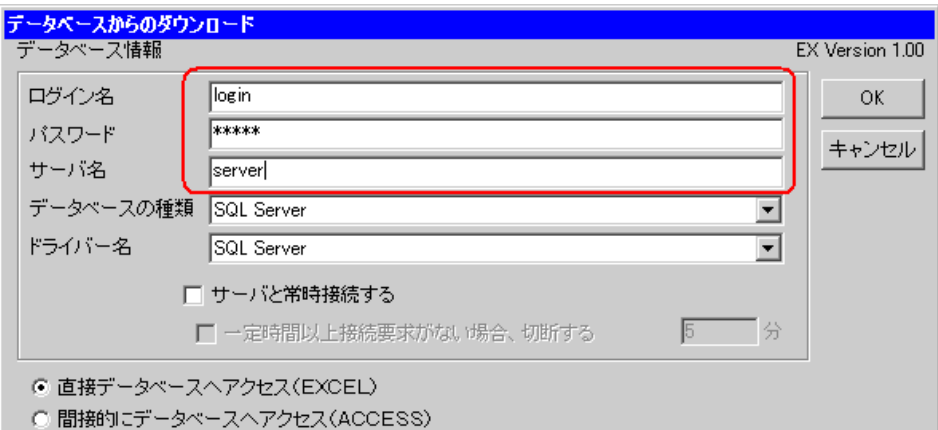

 $5$ 

2) **SQL Server** 

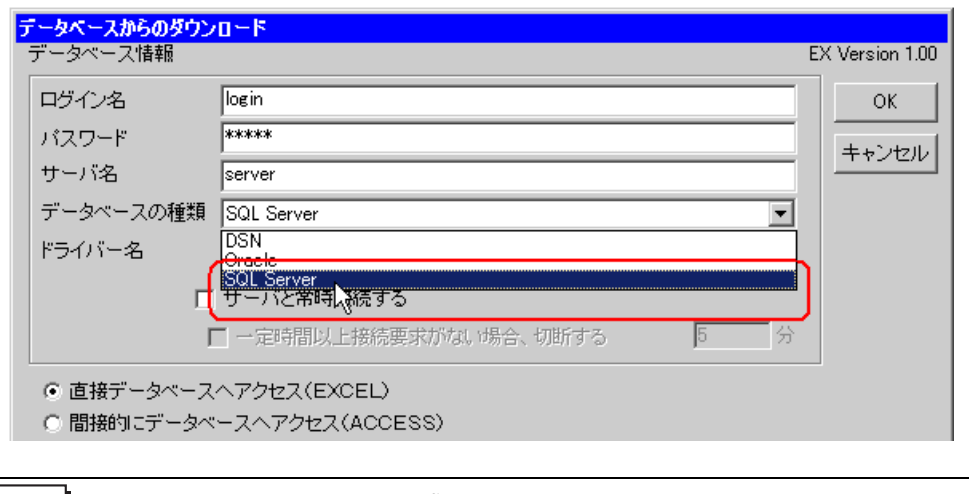

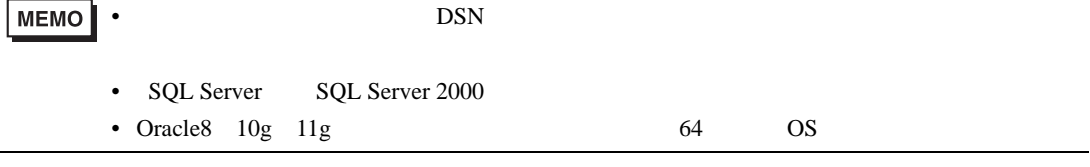

3 **SQL Server** 

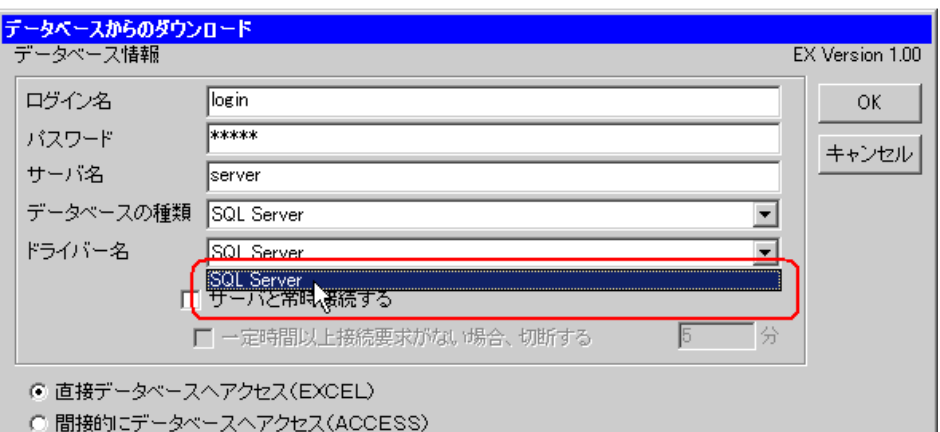

 $6$  EXCEL  $\,$ 

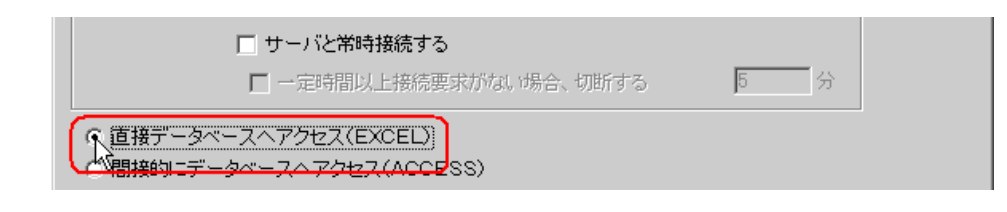

1)

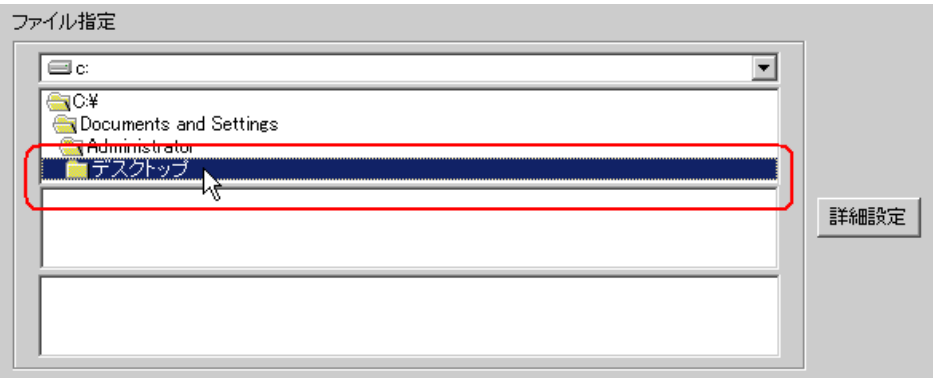

2) Excel exceltable.xls

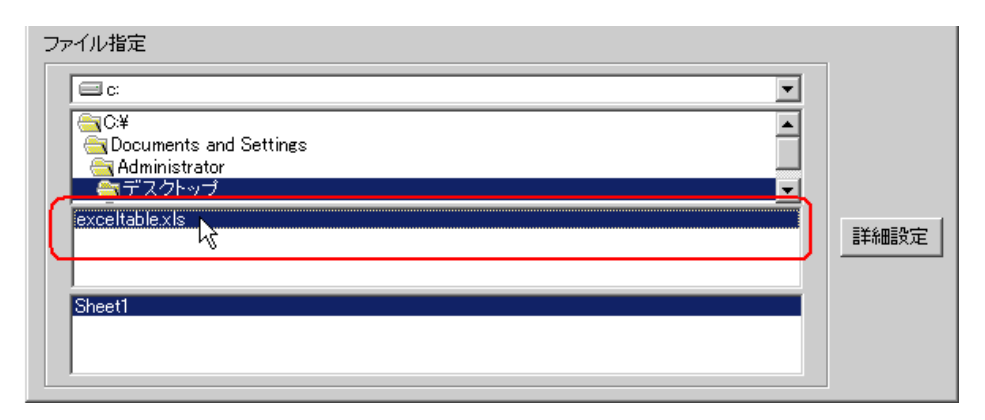

## 8 OK

<span id="page-15-0"></span>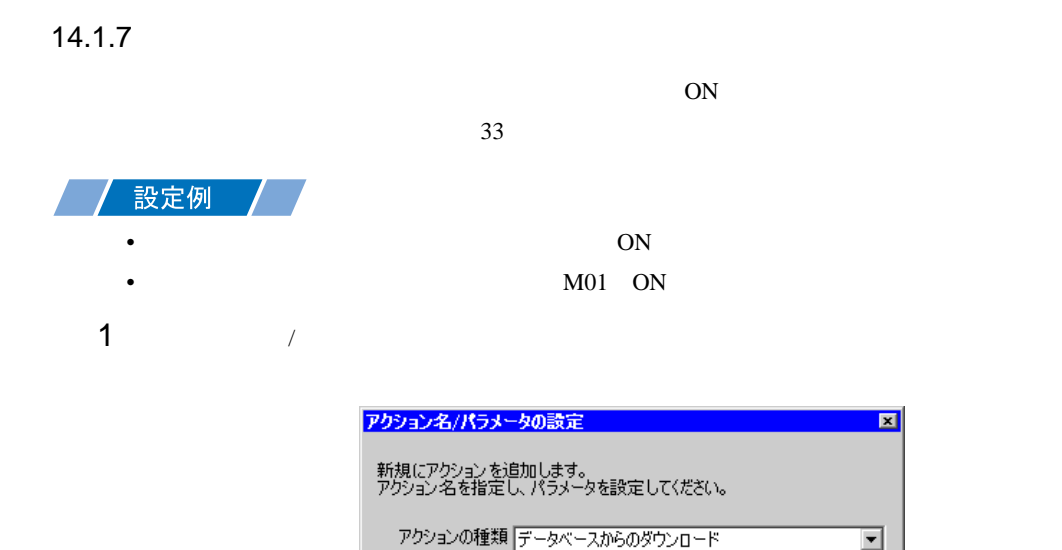

アクション名 データベースダウンロード

 $\sum$ 

ー<br>ここをクリックしてアクションの<br>パラメータを設定してください。

 $2$ 

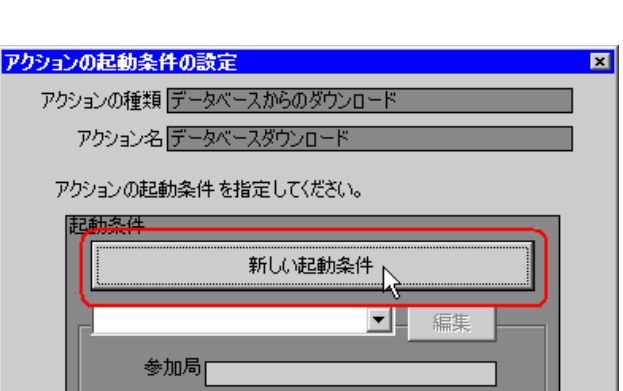

□ 旧バージョンのPro-Serverのアクションを表示する

次へ

キャンセル

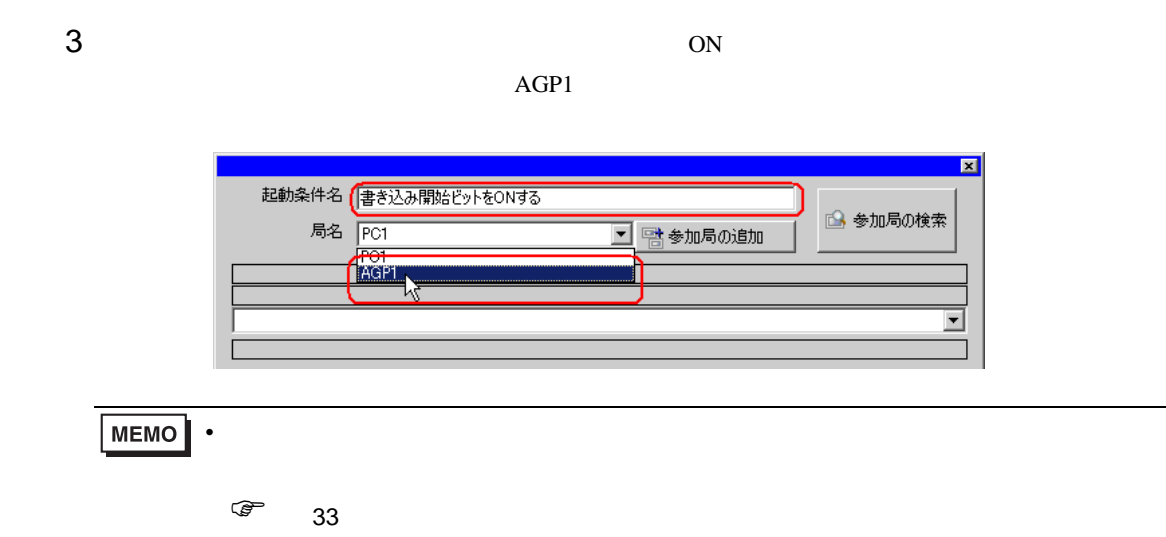

 $4 \t 1 \t ON \t PLCl$ 

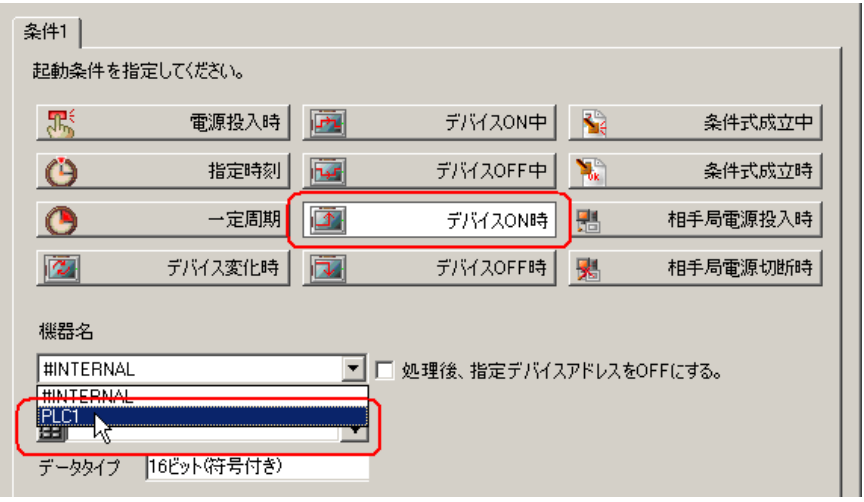

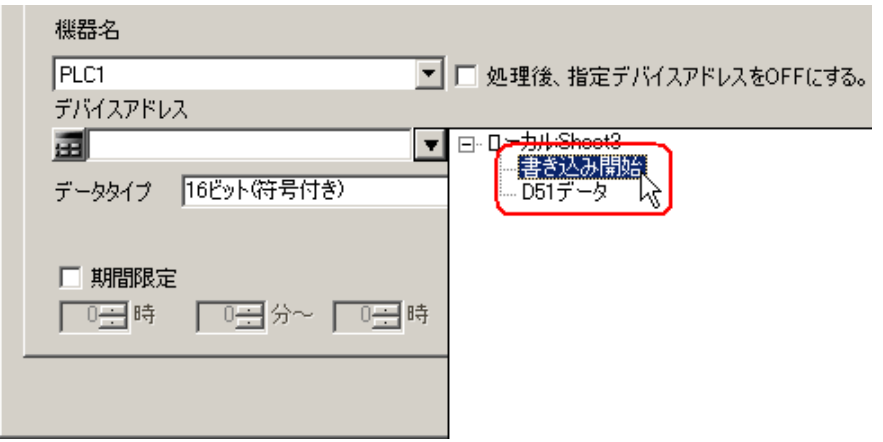

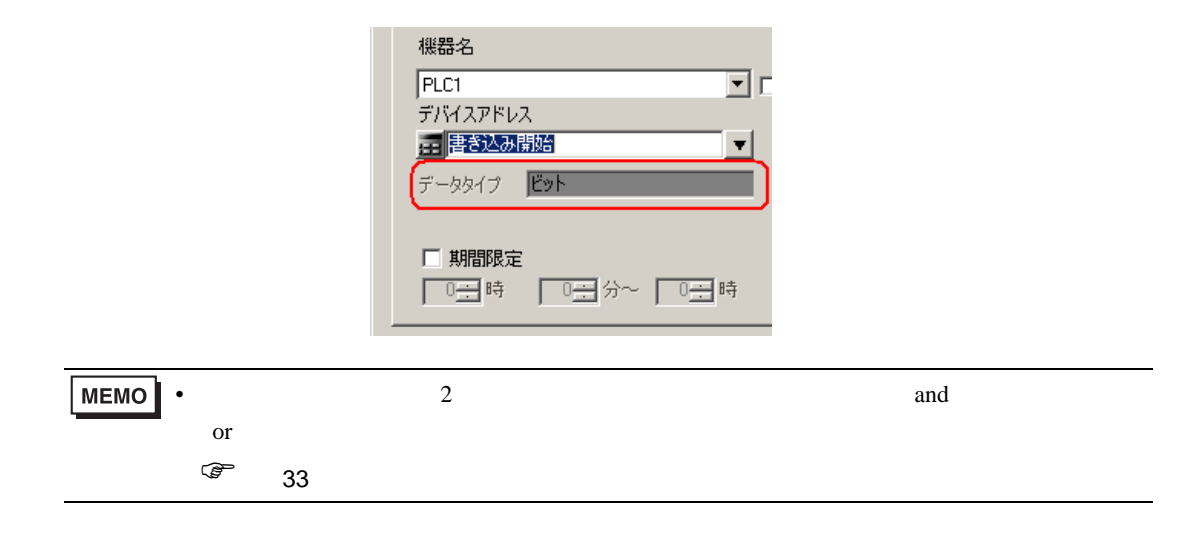

6 OK

<span id="page-19-0"></span>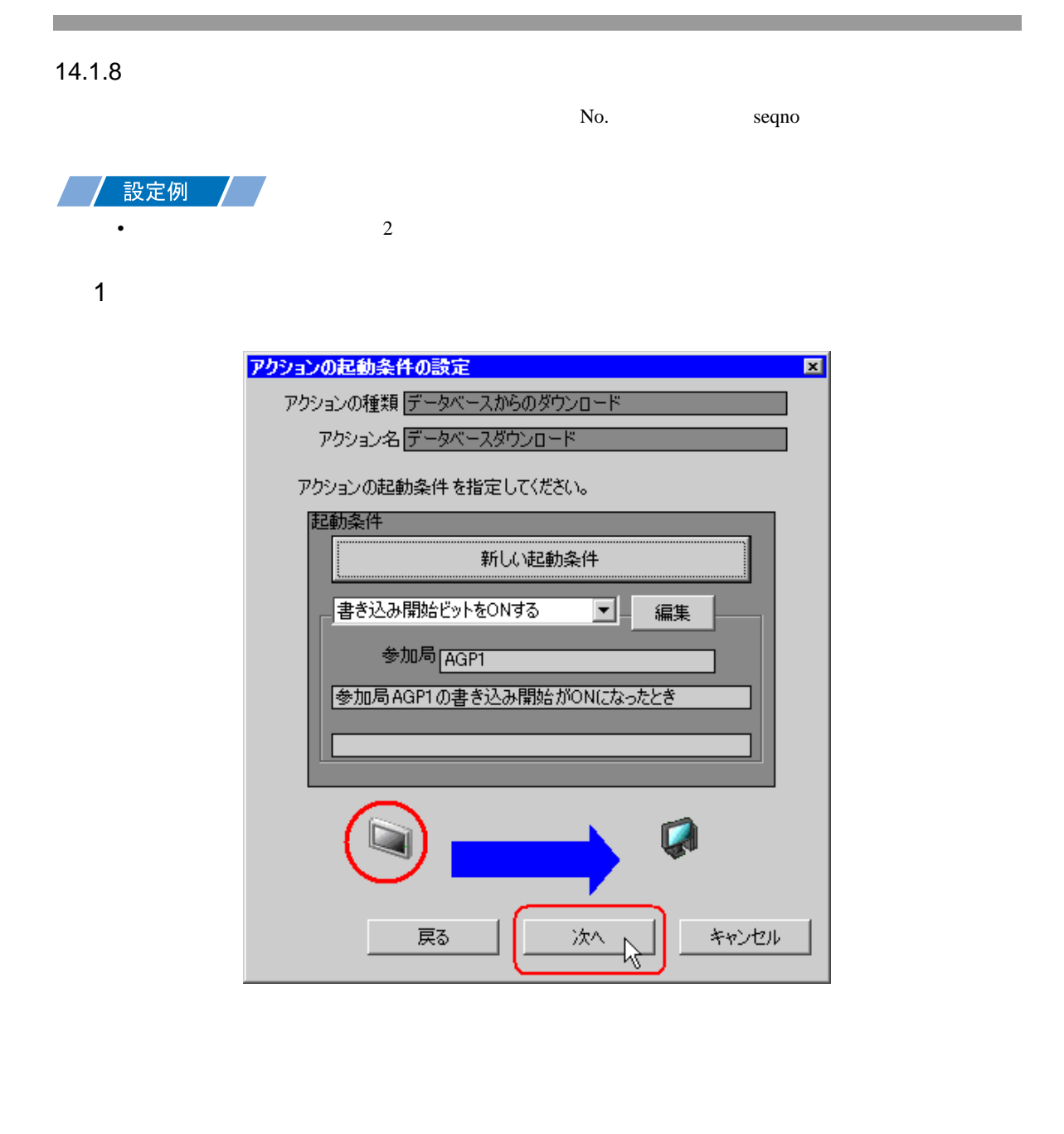

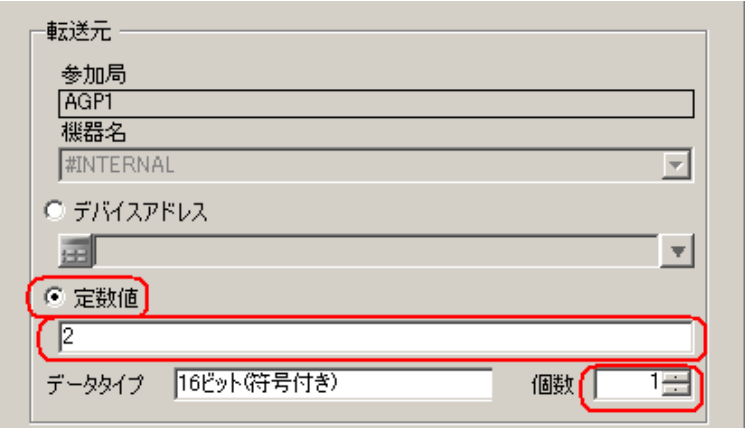

<span id="page-21-0"></span>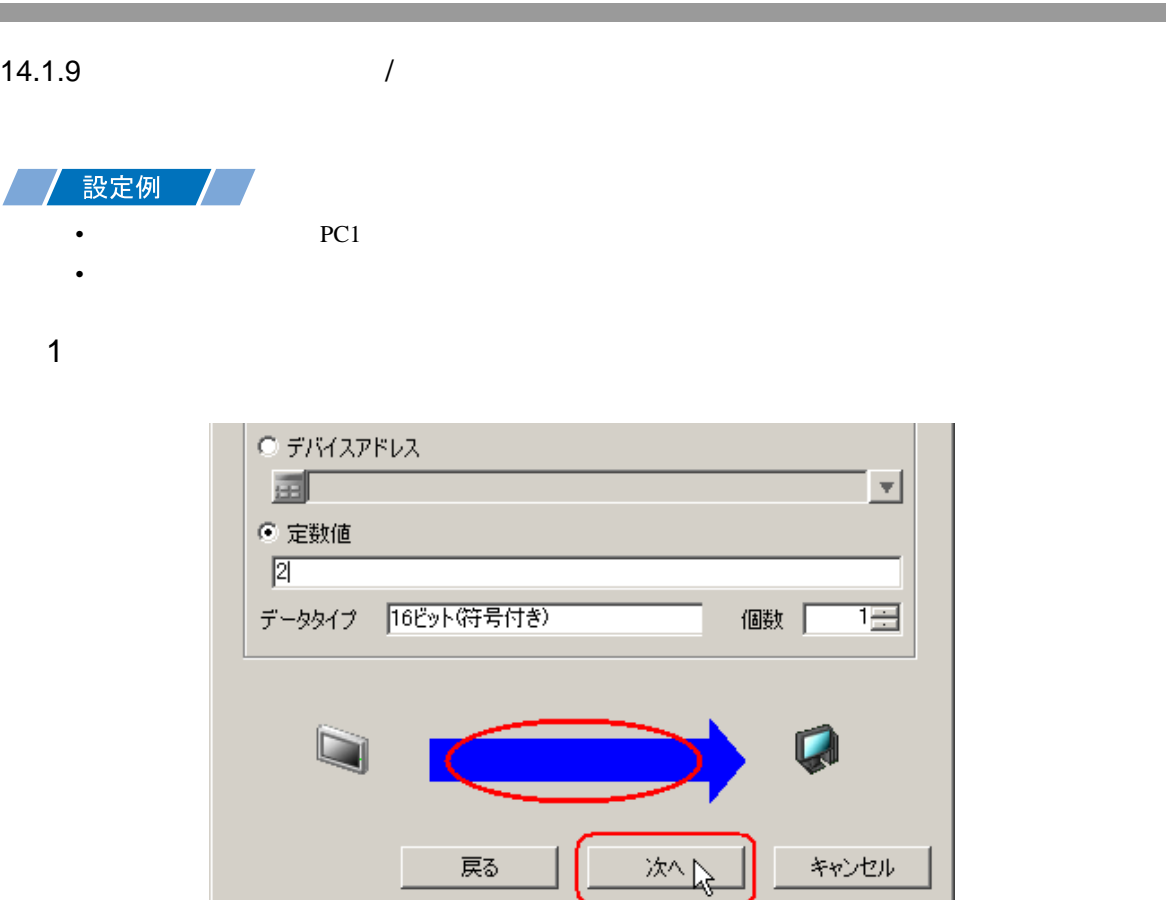

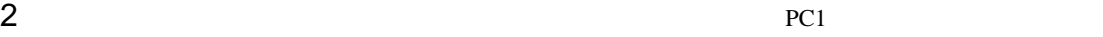

キャンセル

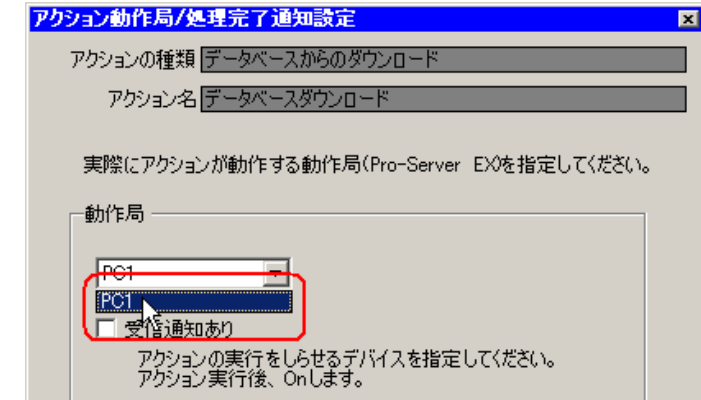

戻る

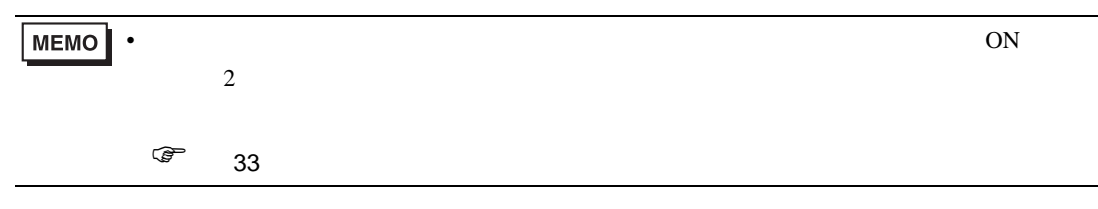

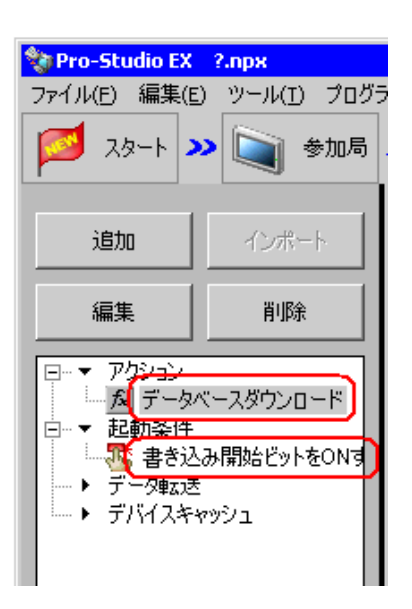

 $\mathcal{N}$ 

<span id="page-23-0"></span>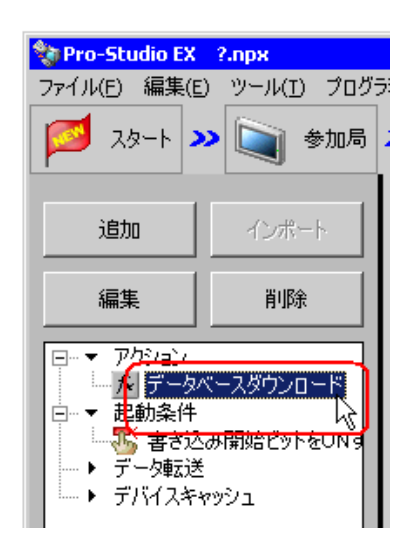

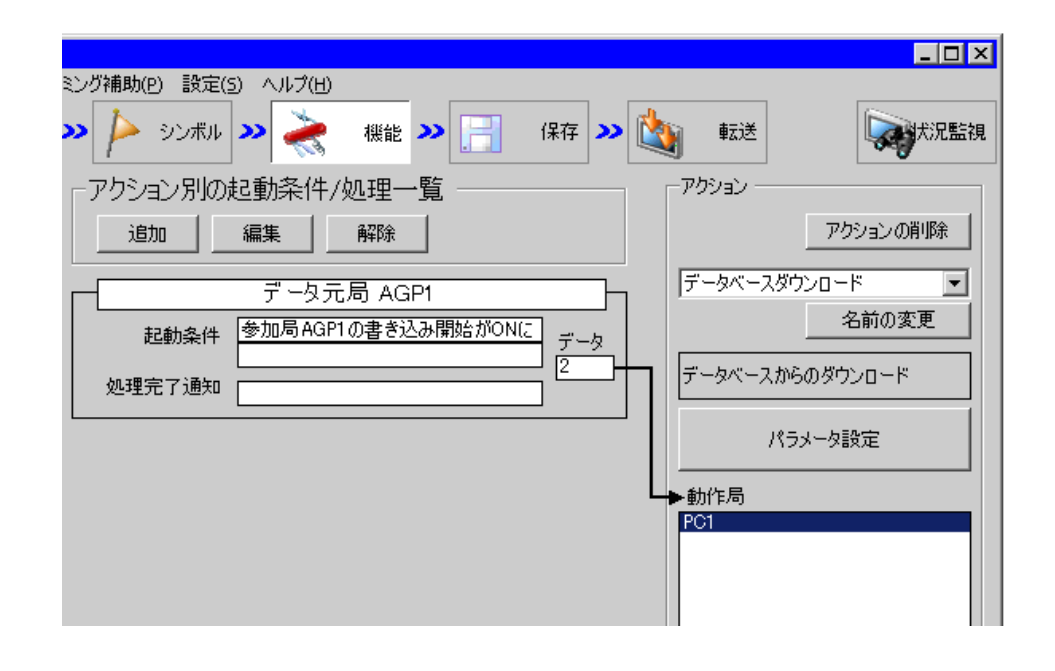

 $2 \t\t\t ON$ 

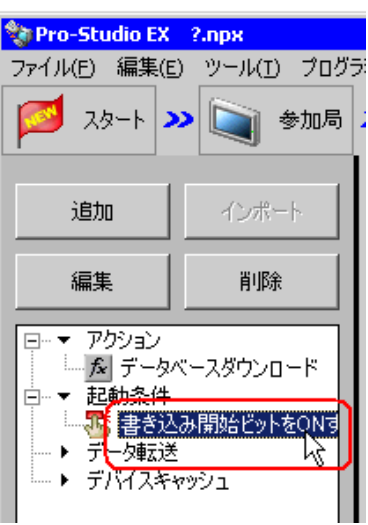

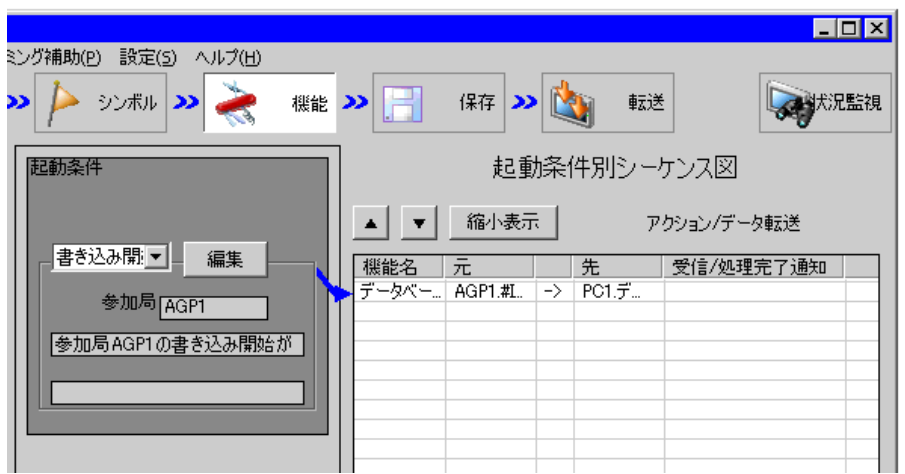

<span id="page-25-1"></span><span id="page-25-0"></span>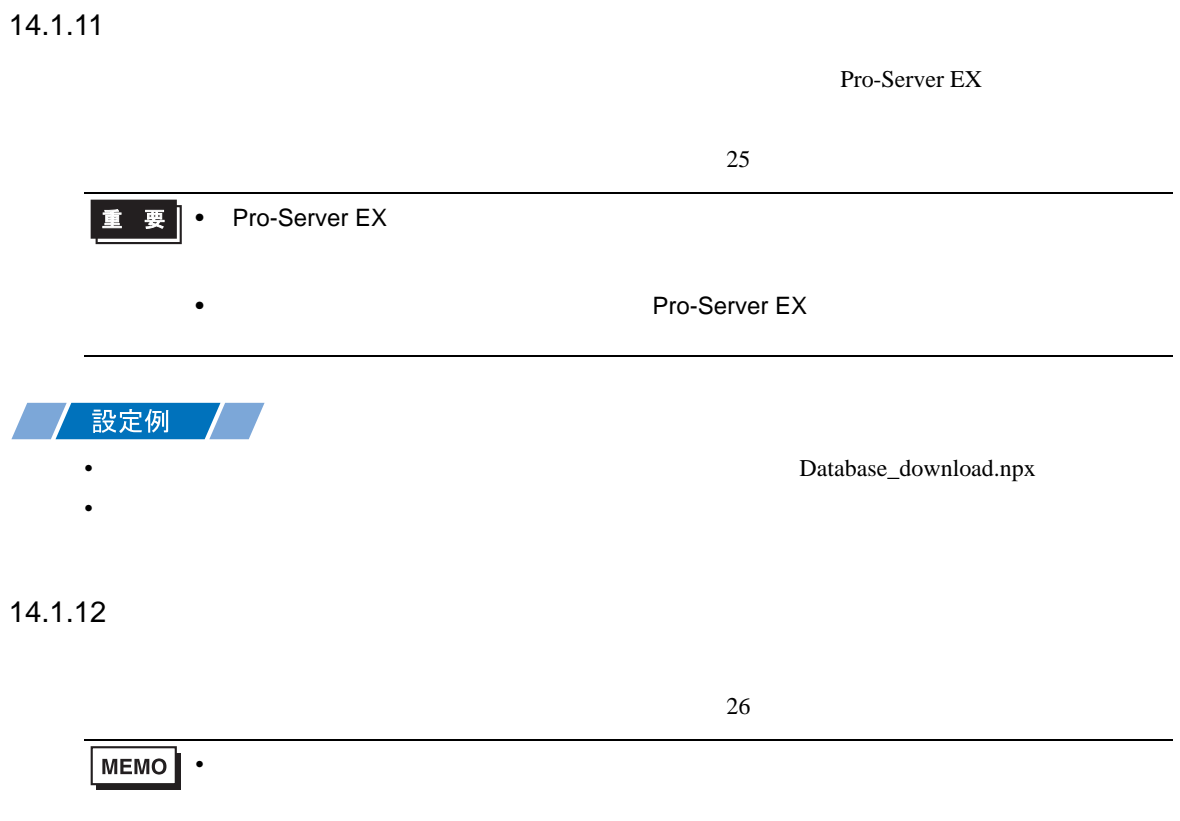

<span id="page-26-0"></span>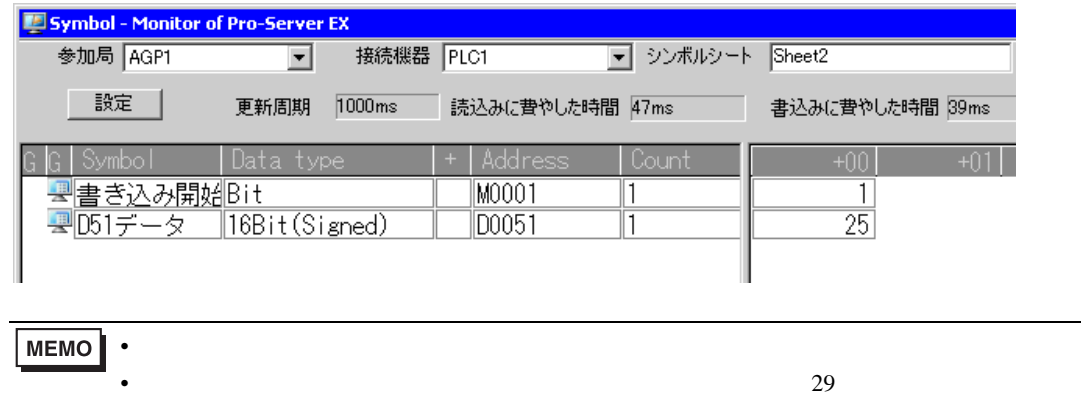

<span id="page-27-0"></span> $14.2$ 

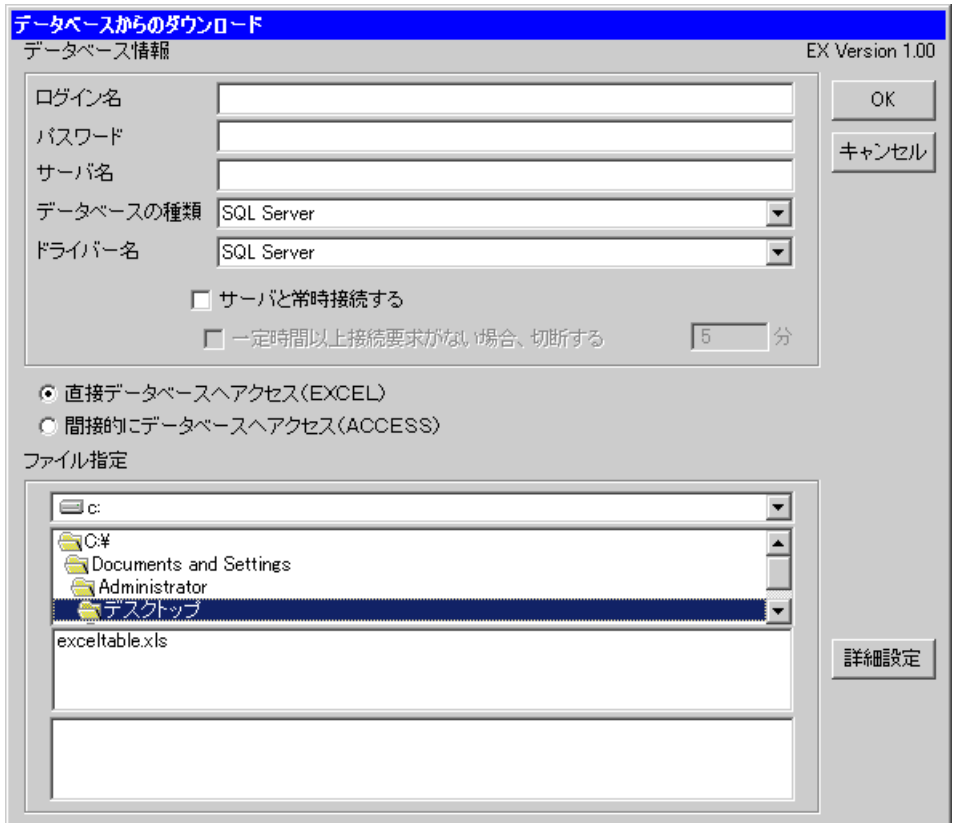

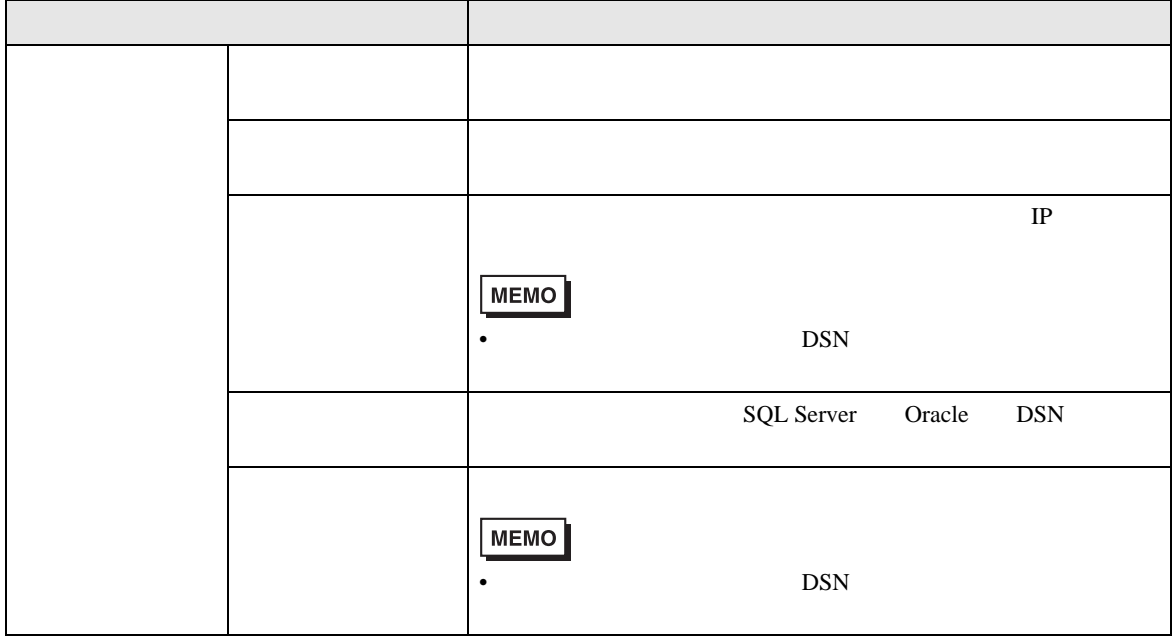

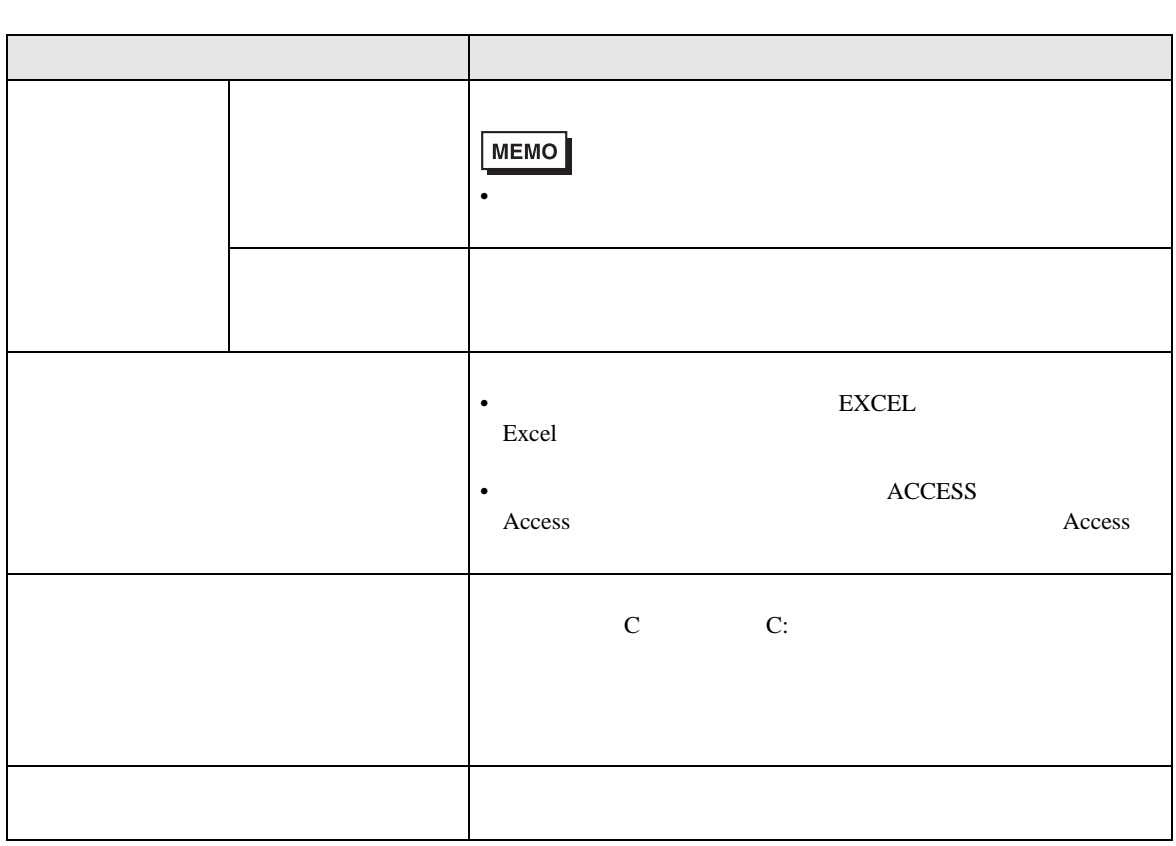

<span id="page-28-0"></span>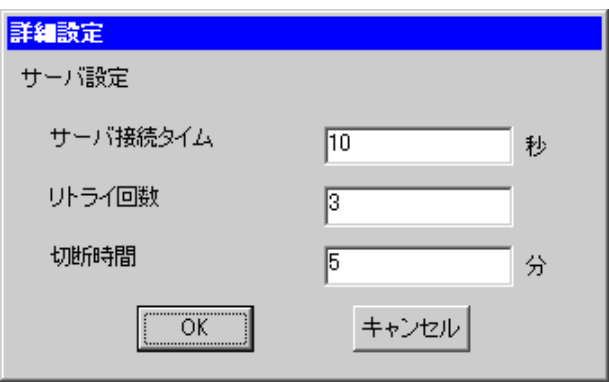

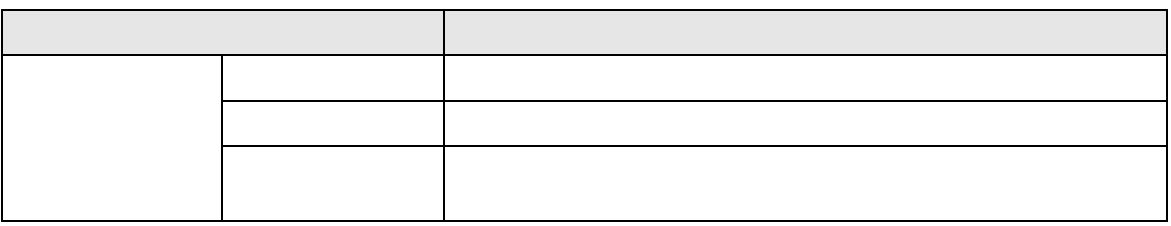